# **Guía didáctica**

SAP3. Fundamentos de Gestión de Informes con Crystal Reports en SAP Business One

SAP3. Fundamentos de Gestión de Informes con Crystal Reports en SAP Business One

## **INTRODUCCIÓN**

Conoceremos cómo crear y editar informes con Crystal Reports, la herramienta de referencia para reporting en SAP Business One.

#### **OBJETIVO GENERAL**

Adquirir el conocimiento básico para crear y editar informes con Crystal Reports enfocado completamente a SAP Business One.

#### **Contenidos**

### **SAP3. FUNDAMENTOS DE GESTIÓN DE INFORMES CON CRYSTAL REPORTS EN SAP BUSINESS ONE (50 horas)**

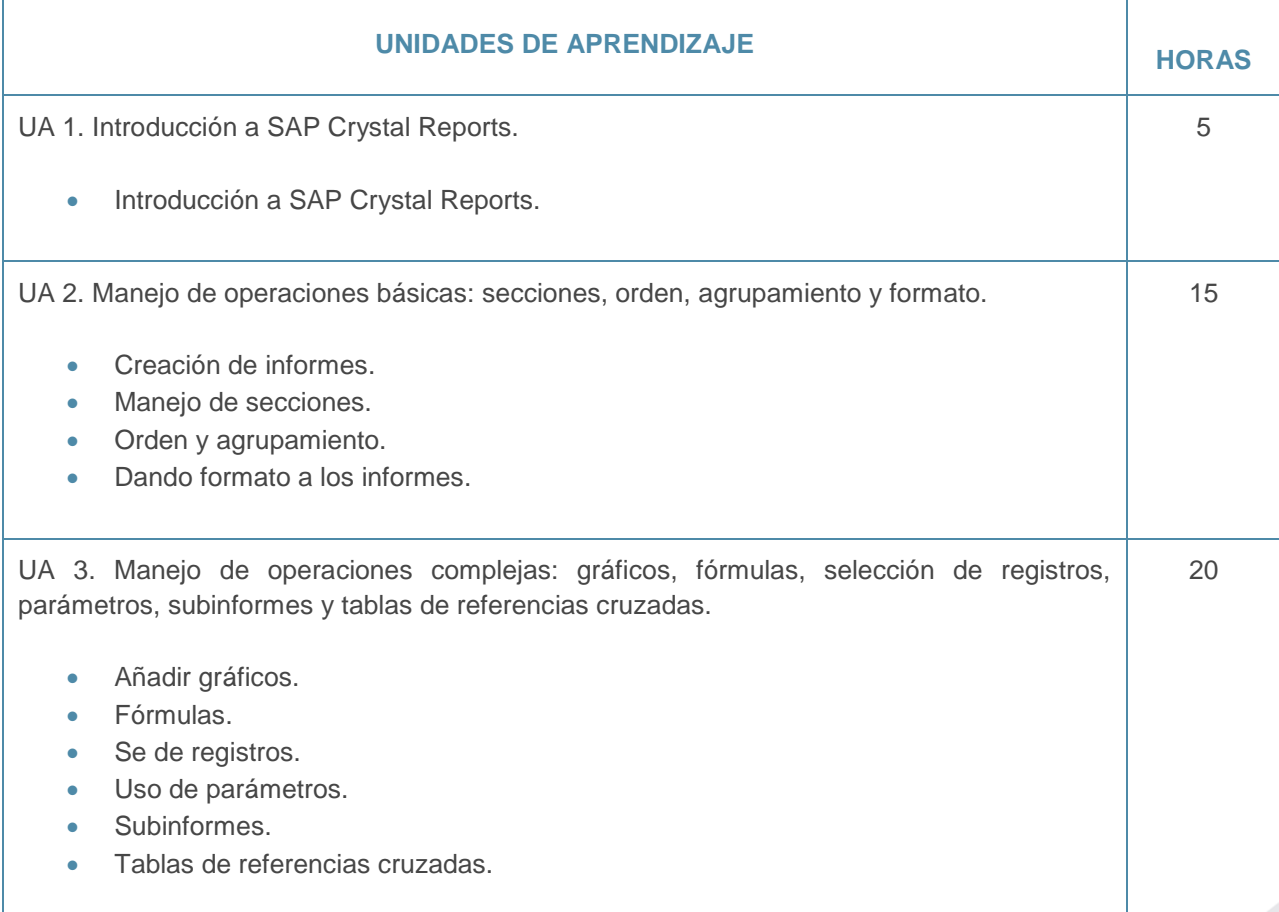

SAP3. Fundamentos de Gestión de Informes con Crystal Reports en SAP Business One

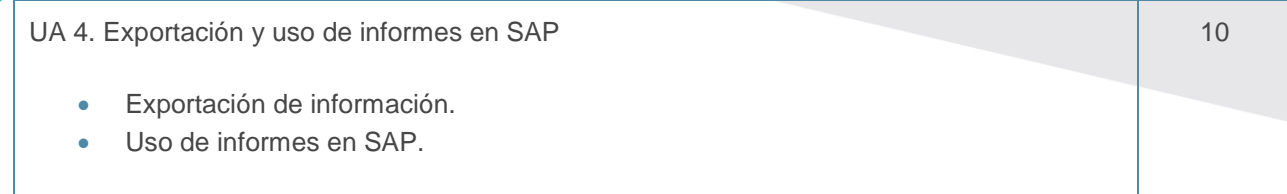